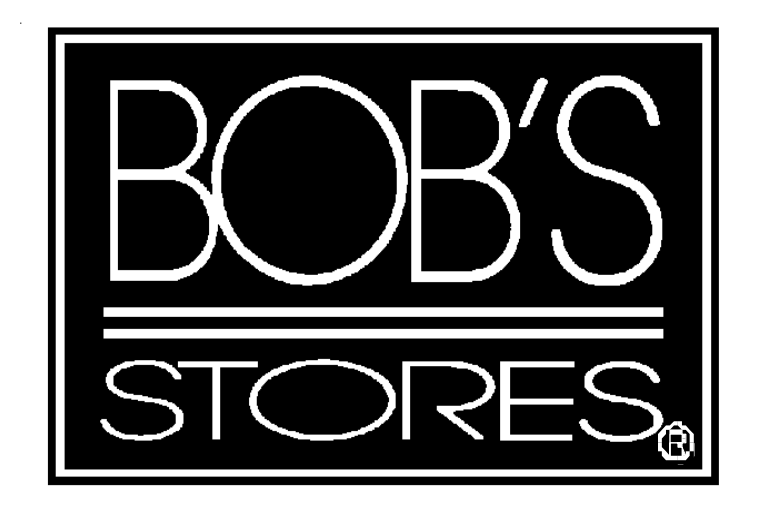

# **EDI Implementation Guide**

**INVOICES**

**VICS 810 Version 4010**

## **Table Of Contents**

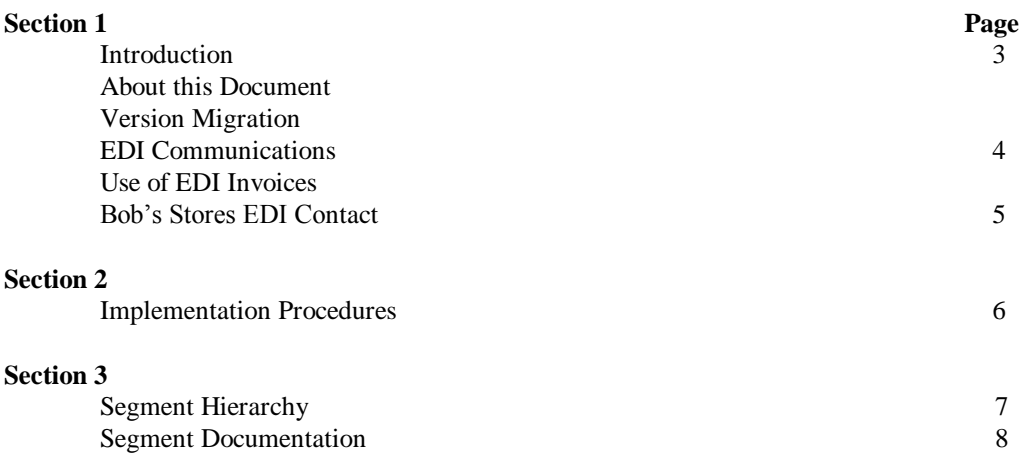

#### **Introduction**

The EDI process as it pertains to Invoices complies to the Voluntary Inter-Industry Communication Standards (VICS). This documentation was prepared using the UCC publication "Retail Industry Conventions and Guidelines for Electronic Data Interchange". The information contained here has been excerpted from this manual. We have only identified those segments and elements used by our process. For further information on this publication, contact:

> Uniform Code Council, Inc. 8163 Old Yankee Road, Suite J Dayton, OH 45458 (513) 435-3870.

#### **About this Document**

The contents area of the mapping diagrams contain different notations. Any numbers or capital letters are the actual contents of the data elements. Any value in lower case is a simple description of the information. Anywhere a date is required the format should be century, month and day two digits for each. Any element requiring a time must be in the hour and minute format 2 digits for each. Any element containing the description numeric must only contain numbers. Any alpha-numeric or text description may have any standard character in it. any element with the description "real number" requires the decimal in its proper place. n cases where this value is a whole number (no decimal), the decimal point is not required. This document uses the "\*" as a separator and "|" as a terminator. These are only for example purchases only. The standards recommend usage of the "bell" character for the element separator. This is represented by the hexadecimal value "2F" in EBCDIC or hexadecimal value "2A" in ACSII. The standards recommend NEW LINE, EBCDIC hexadecimal value "15" or CR hexadecimal value "0D" in ASCII. Any value may be used as long as it is unique and does not appear anywhere in the envelope.

#### **Version Migration**

Bob's Stores EDI program complies with the VICS standards for version migration. Our plans at this time are to adhere to version 004010VICS.

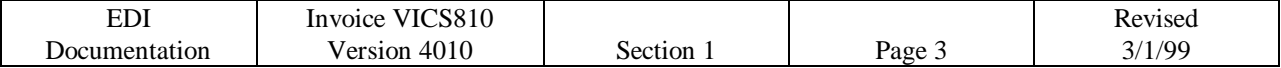

#### **EDI Communications**

All Invoices received via EDI are done so using the Universal Product Code (U.P.C.). In order to assist us in capturing this information correctly Bob's Stores requests our trading partners to subscribe to a third party electronic catalog service. Currently Bob's Stores subscribes to the Quick Response Services (QRS). Below is the contact information for this service provider. If our company chooses not to subscribe to this service please contact the EDI Administrator for special instructions.

#### Quick Response Services 14000 marina Way South Richmond, CA 94804 (800) UPC-TALK

At this time Bob's Stores utilizes Internet Commerce Corporation for EDI communications. We receive and send all EDI data to the Internet Commerce Corporation network. This process occurs at 12:00 p.m. and 6:00 p.m. Eastern Standard Time. ICC does interconnect with several other VAN's. To ensure connectivity please contact your provider.

#### **Use of EDI Invoices**

Bob's stores requires EDI Invoices to assist us gain accuracy within the account payable process. EDI will streamline our process and permit gains in accuracy by elevating the amount of manual data entry. Bob's Stores management believes the benefits of EDI must both support the retailer and the supplier. The current direction of our company is to receive all Invoices in an electronic format using EDI. We would like to stress in order to achieve the full benefit of EDI, this information should be integrated into both Bob's Stores and our trading partners systems. This will permit a more rapid form of communication in a much more accurate method.

Bob's Stores accounts payable process requires invoicing by purchase order, buying location and shipment. Bob's Stores purchase order process may issue two different types of orders. One is designated by the N1 segment with the qualifier "BY" for the buying party. In this example the location code is "000", the distribution center in Meriden, CT. The first example would be one invoice for the total shipment. the second order type is a pack by store. This purchase order does not contain the N1 segment with the qualifier "BY". Instead this order contains the SDQ segment and the individual store number located in this EDI segment. The second example requires an invoice for each store contained in the shipment. The overall process will match the location number, the total dollar amount and the purchase order number to the receiving information. Once this match is made payment will be processed. The detail information is used when the matching process does not work for research purposes.

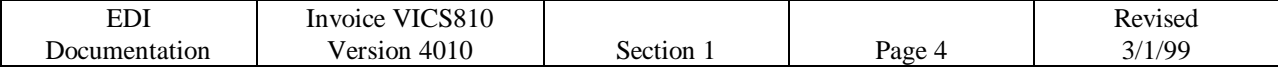

**Bob's Stores Contact**

#### **EDI Contact**

Sheila Asanowicz Bob's Stores 160 Corporate Court Meriden, CT 06450-8313 Phone: 203 235-5775, ext. 426 Fax: (203) 238-2519 E-mail: sasanowicz@bobstores.com

If Sheila is unavailable, you can contact

Roxanne Konik Bob's Stores 160 Corporate Court Meriden, CT, 06450-8313 Phone: (203) 235-5775 EXT. 447 Fax: (203) 238-2519 E-mail: rkonik@bobstores.com

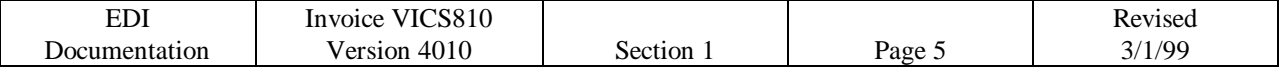

#### **Implementation Procedures**

- 1. Receive Approval from the traffic department at Bob's Stores.
- 2. Acquire documentation (mapping) from Bob's Stores contact EDI.
- 3. Verify system for data integrity
- 4. Supply Bob's Stores EDI Administrator with contact information. This should include:
	- a) primary contact name and telephone number
	- b) alternate contact name and telephone number
	- c) address
	- d) email address
	- e) Valued Added Network (VAN) used
	- f) EDI Communications ID
	- g) Version of Standards
- 5. Verify connectivity
- 6. Begin testing phase. Please ensure the following
	- a) Transmission is designated as a test ( element ISA15 contains the value "T")
	- b) Contact Bob's Stores EDI Administrator to confirm receipt of transmission.
	- c) Test will be a simulation of a previous shipment. Please supply Bob's Stores with the packing slips for the shipment.
	- d) Bob's Stores EDI Administrator will verify and contact the sender with the results.
	- e) Receive and process the test functional acknowledgment from Bob's Stores.
	- f) Notify Bob's Stores EDI Administrator of the successful receipt and reconciliation of the functional acknowledgment.
- 7. Bob's Stores EDI Administrator will review test results with the Accounts Payable department.
- 8. Correct any errors if they occur. If so return to Step 6
- 9. Migrate to production
	- a) Transmission is designated as a production ( element ISA15 contains the value "P")
	- b) Contact Bob's Stores EDI Administrator to confirm receipt of first production transmission only.

c) Receive and reconcile the Functional Acknowledgment (FA 997) sent from Bob's Stores within 24 hours after communication of the Invoice.

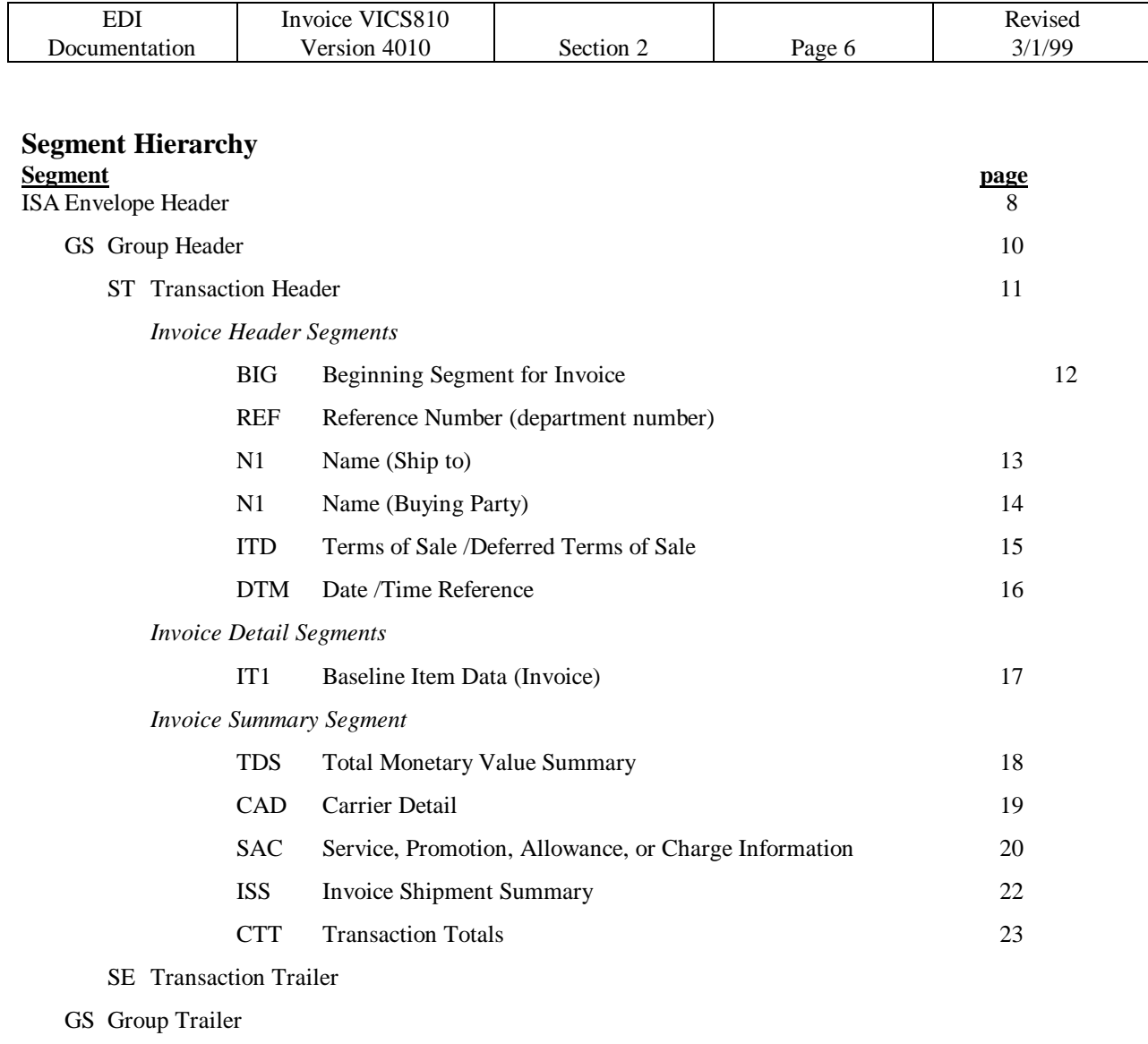

r

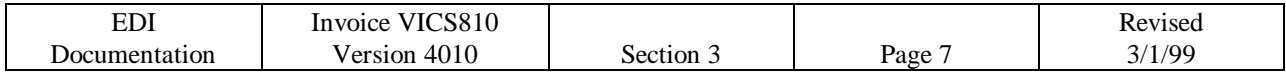

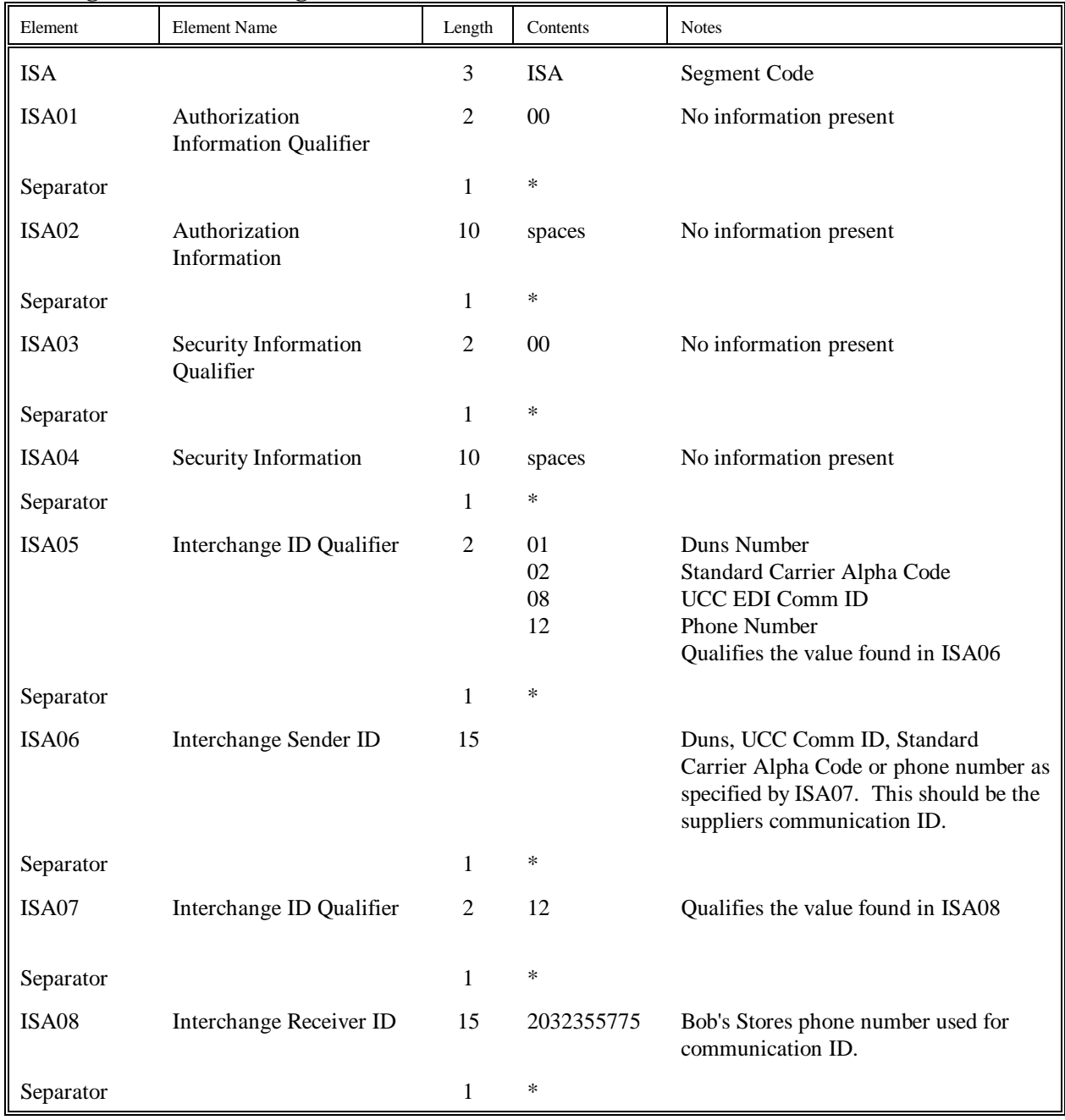

## **ISA Segment - Interchange Control Header**

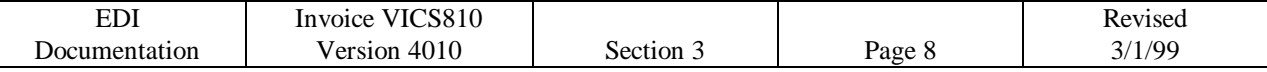

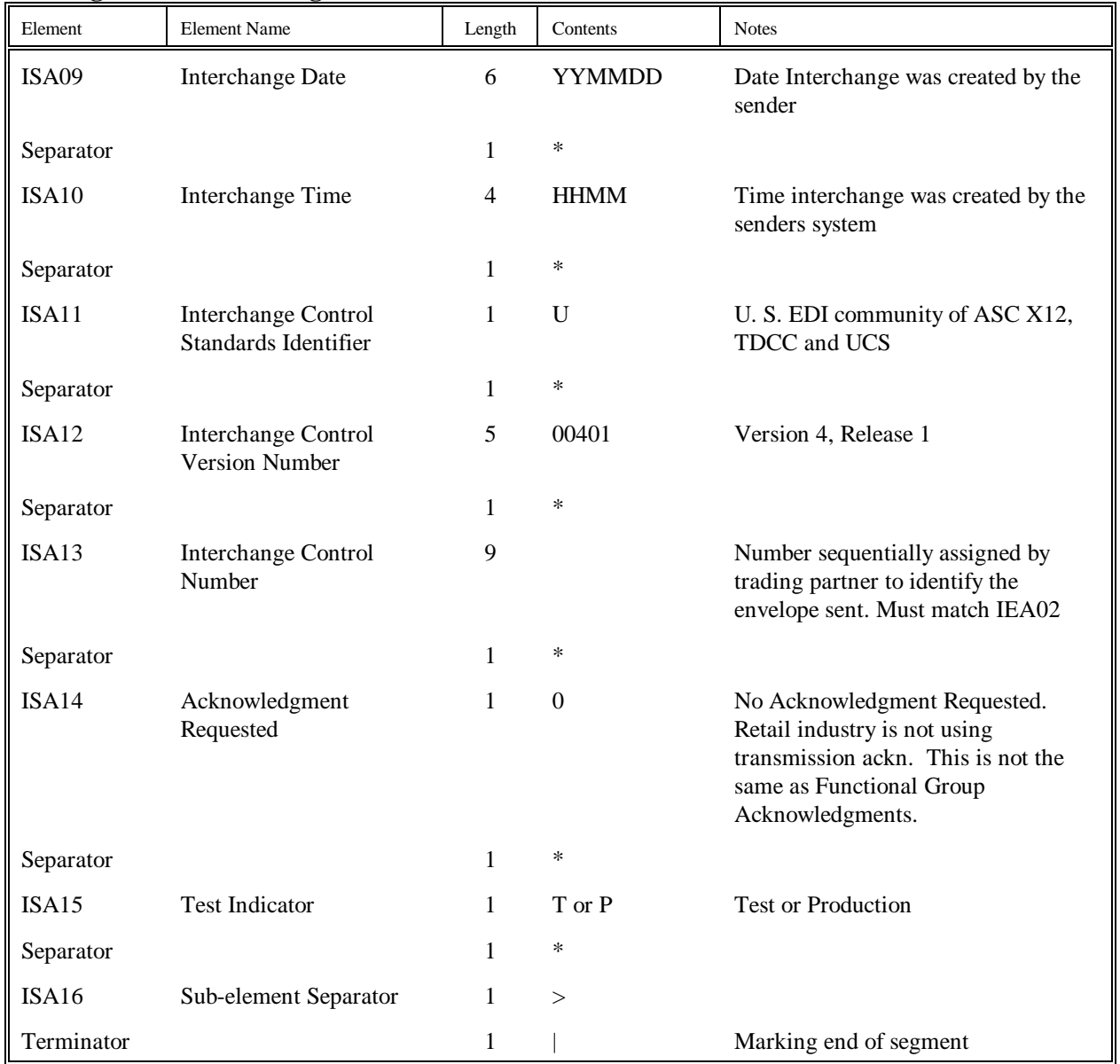

## **ISA Segment - Interchange Control Header (continued)**

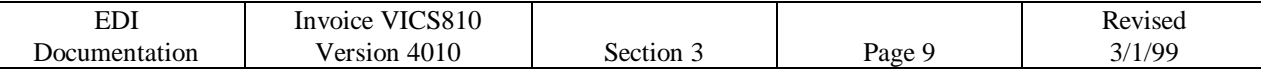

 $\lceil$ 

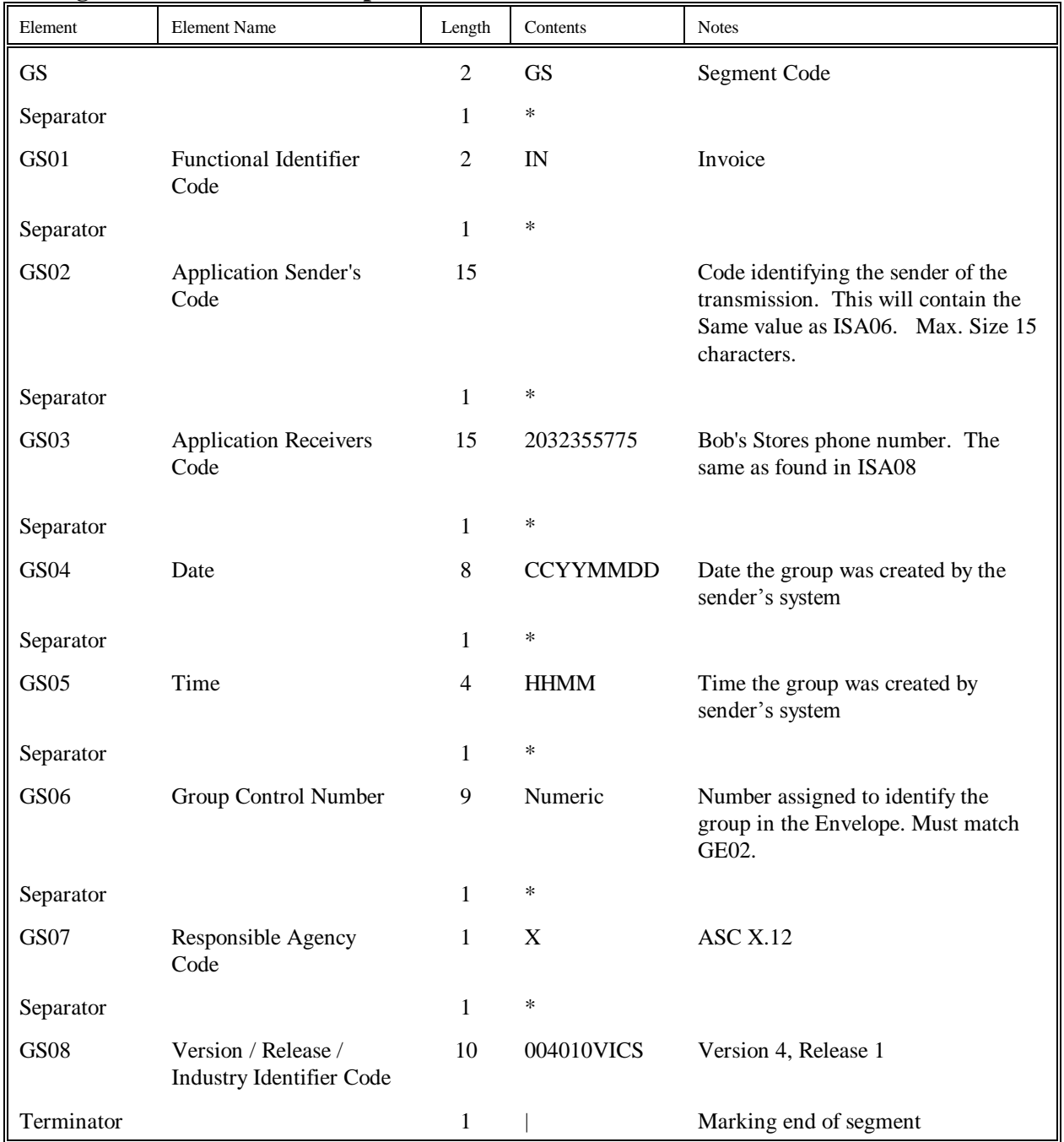

# **GS Segment - Functional Group Header**

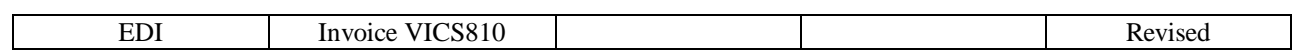

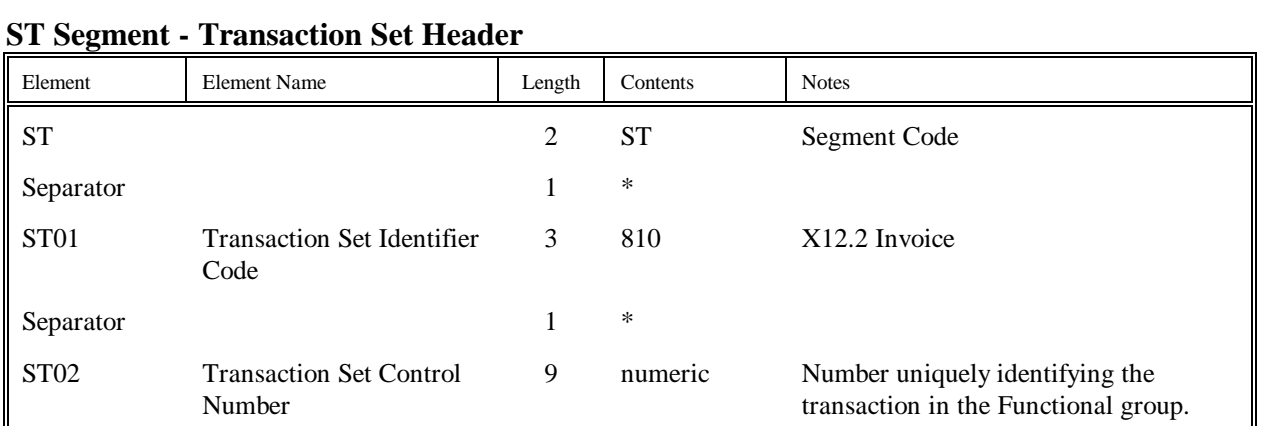

Terminator 1 | Marks end of segment

Maximum 9 digits. Must match SE02.

# **Bob's Stores EDI Program**

Documentation Version 4010 Section 3 Page 10 3/1/99

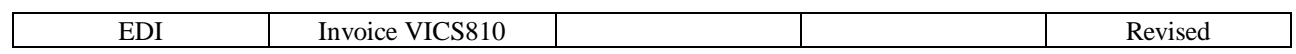

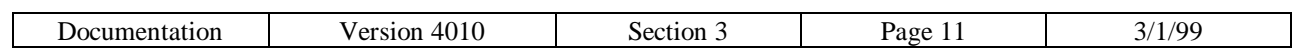

## **BIG Segment - Beginning Segment for Invoice**

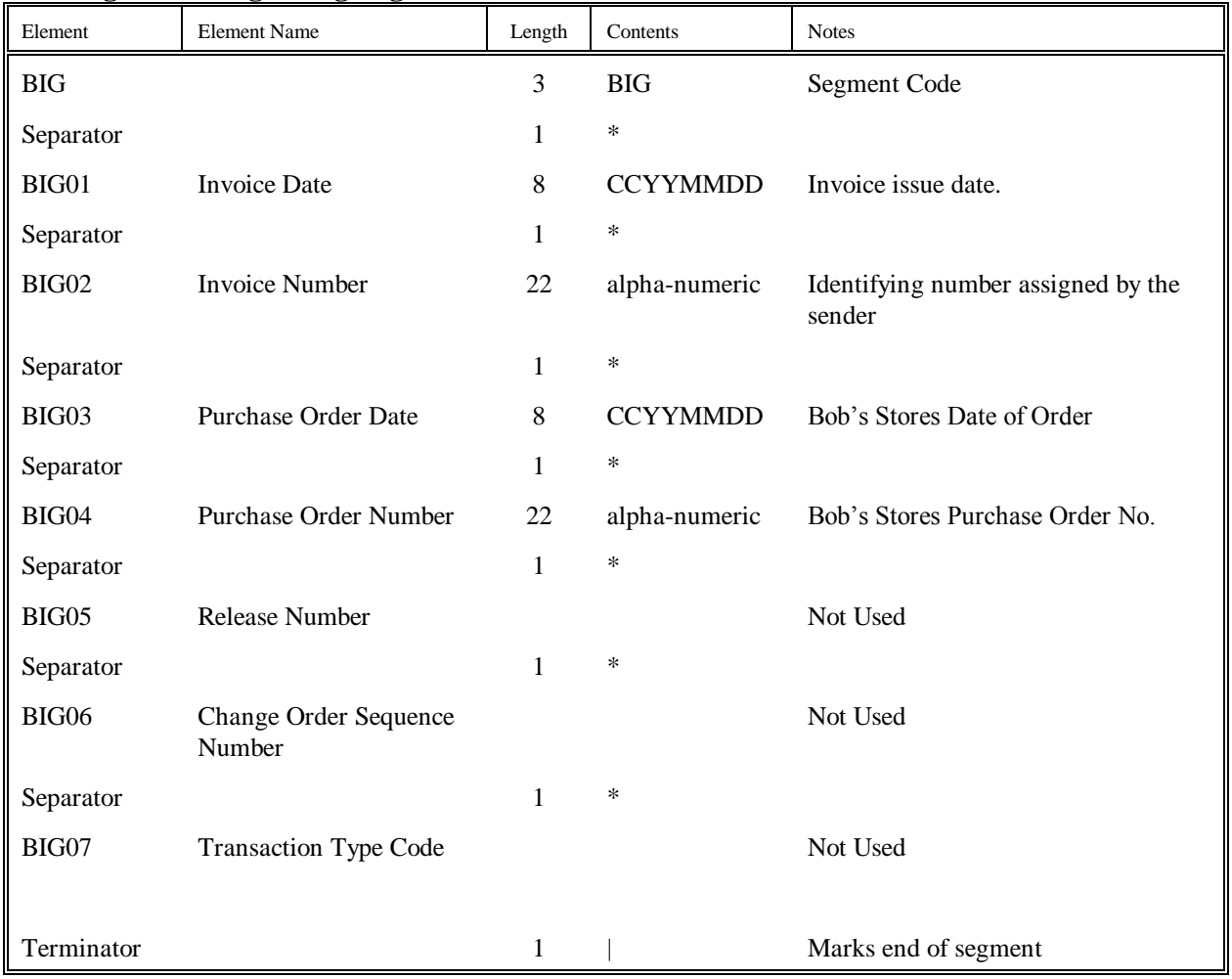

## **REF Segment – Reference Numbers (department)**

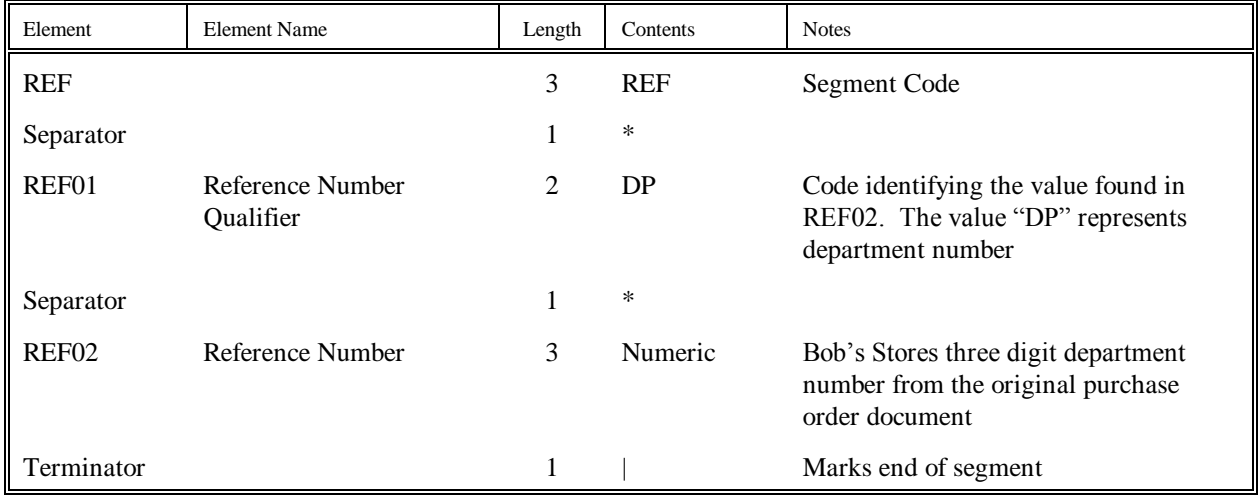

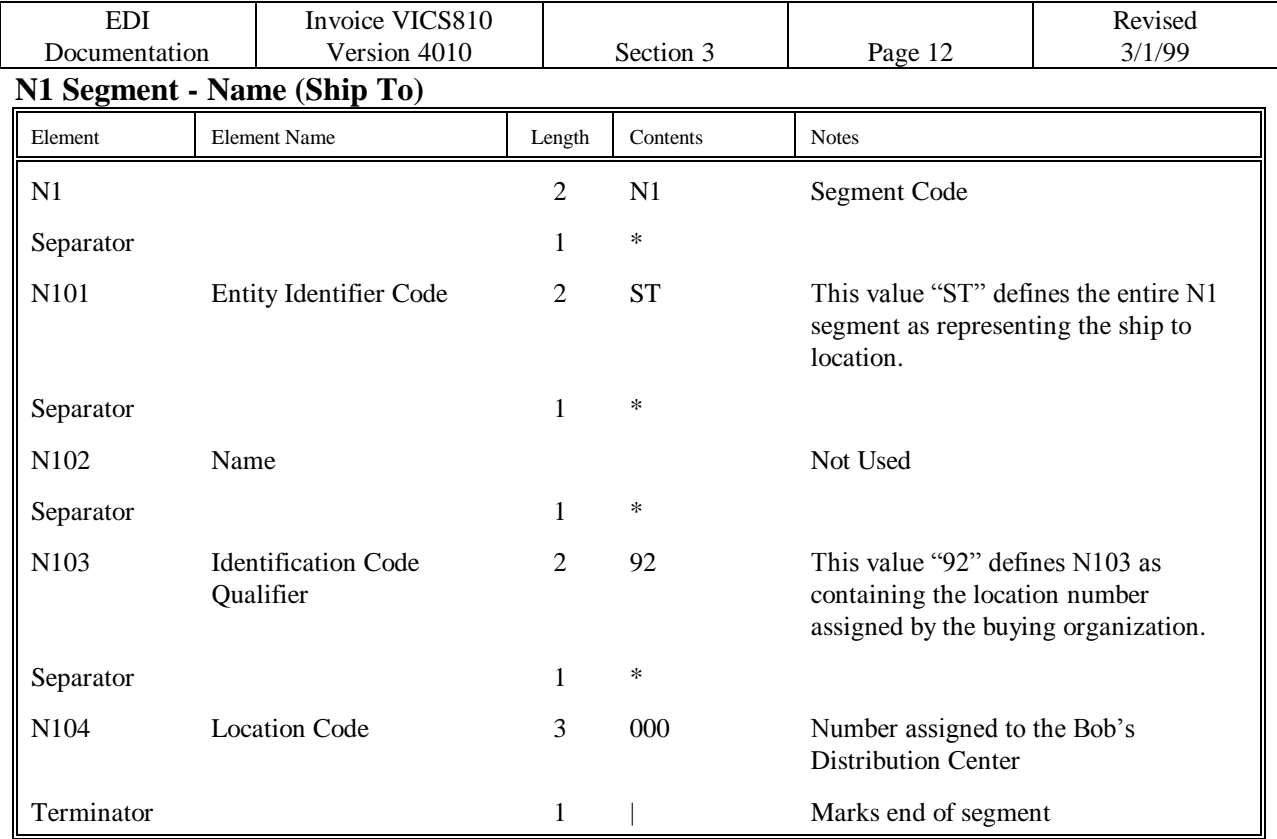

Note: If the supplier is not capable of sending the value "000" as the ship to location number, please contact the EDI Administrator for special instructions.

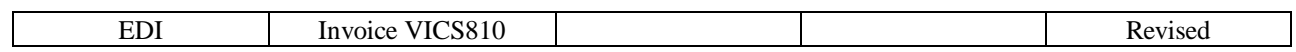

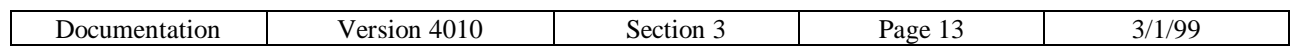

## **N1 Segment - Name (Buying Party)**

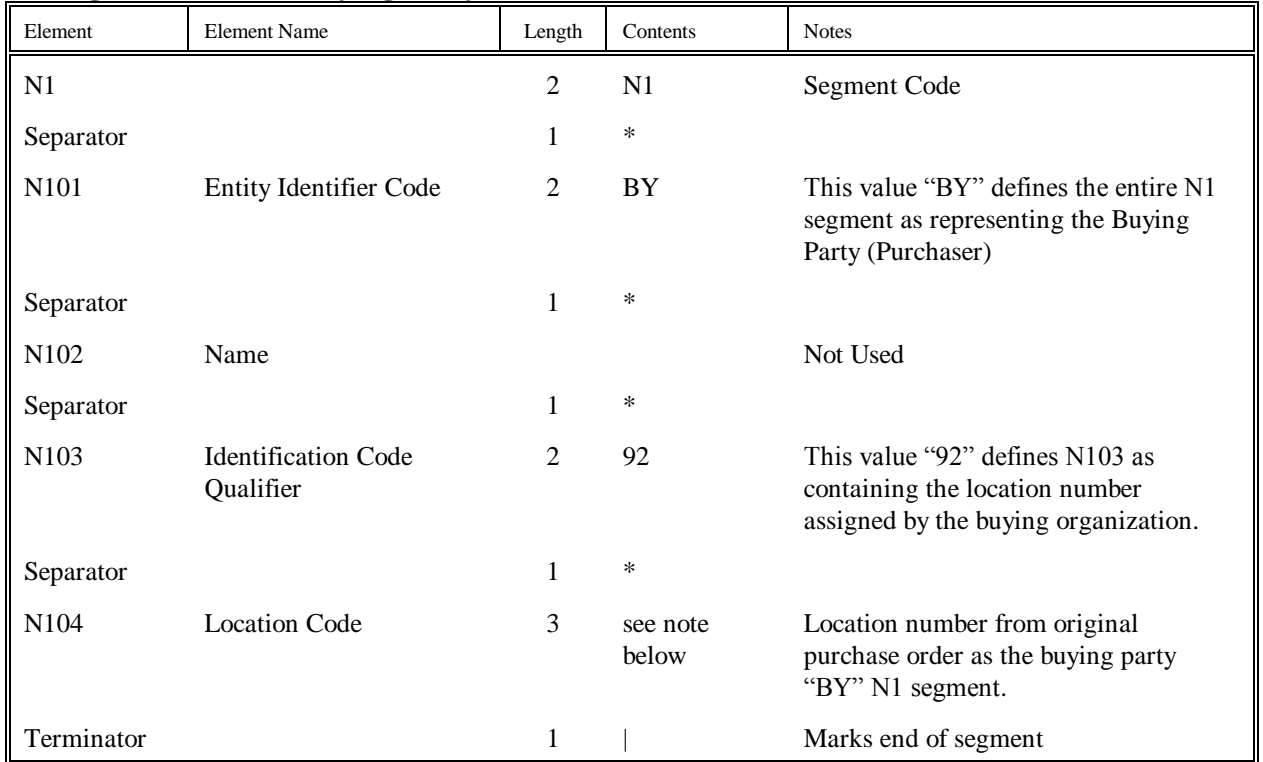

#### Notes for N1 segment

The N104 must contain the BY information from the purchase order issued. This information may be found in the N104 code for bulk shipments or the appropriate SDQ element. It must match exactly what was sent in this field. If the supplier has difficulty with the location number "000" please contact the EDI Administrator for special instructions. See the Store Address Listing for all valid location numbers.

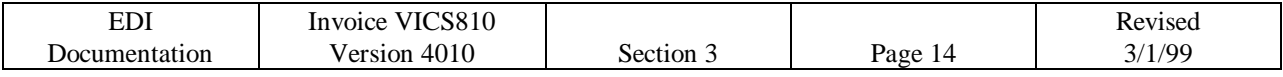

# **ITD Segment – Terms of Sale / Deferred Terms of Sale**

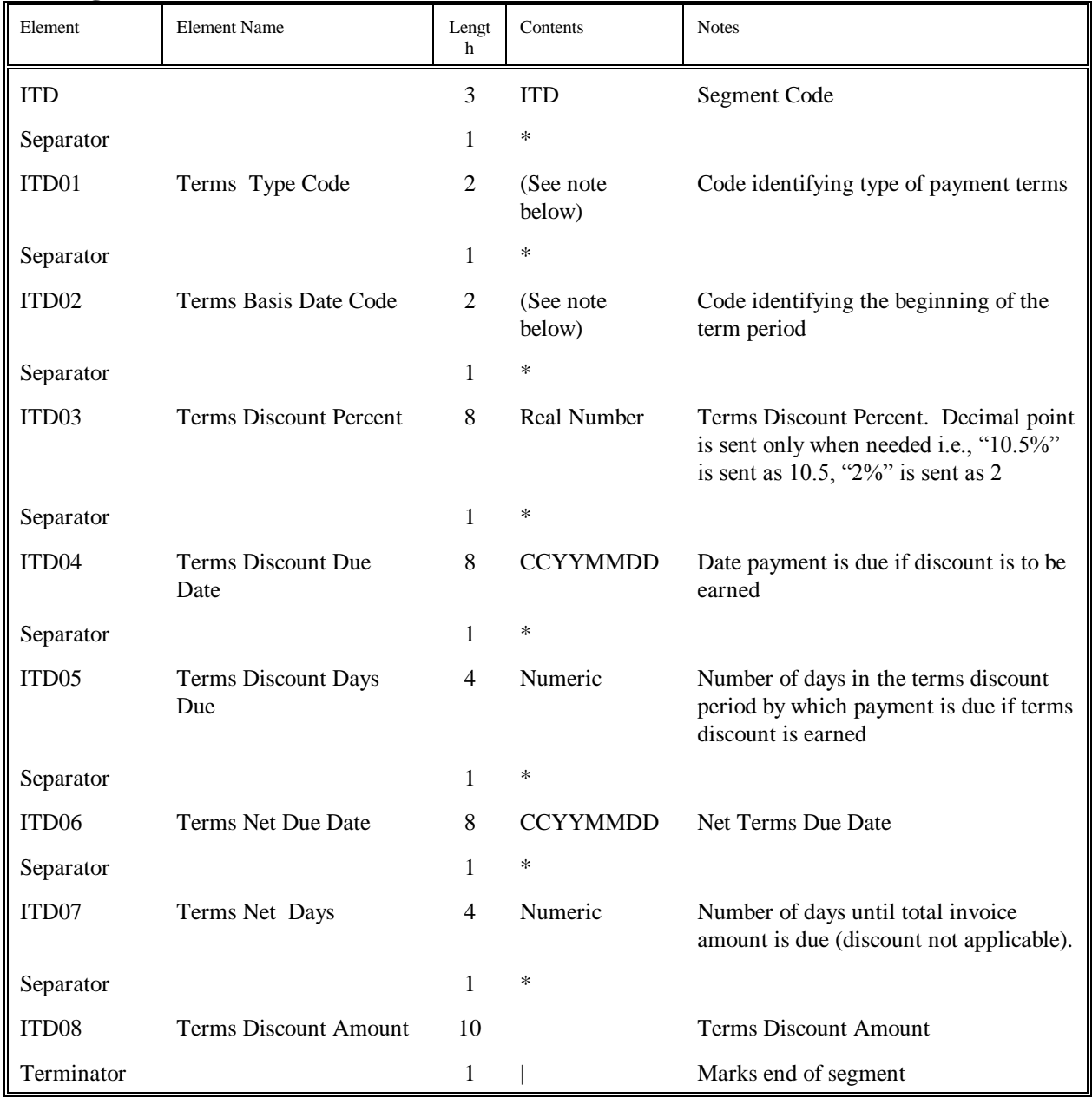

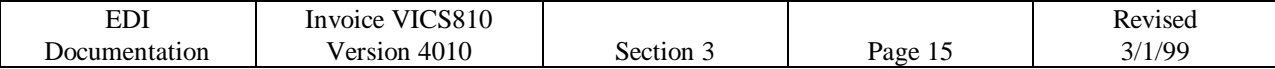

## **ITD Segment - Terms of Sale / Deferred Terms of Sale**

#### **ITD Segment Notes:**

ITD01

The following is the values used by Bob's Stores:

- 01 Basic
- 02 End of Month (EOM)
- 05 Discount not Applicable
- 06 Mixed
- 08 Basic Discount Offered
- 12 10 Days after End of Month (10 EOM)

#### ITD02

The following is the values used by Bob's Stores:

- 1 Ship Date
- 2 Delivery Date<br>3 Invoice Date
- Invoice Date
- 4 Specified Date
- 7 Effective Date
- 8 Invoice Transmission Date
- 15 Receipt of Goods

## **DTM Segment - Date / Time Reference**

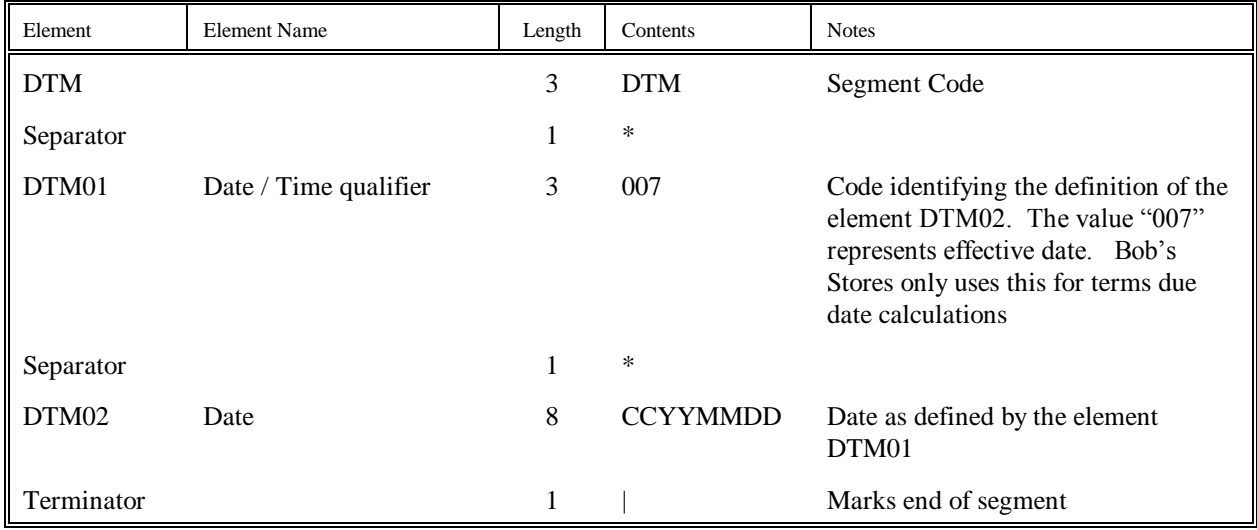

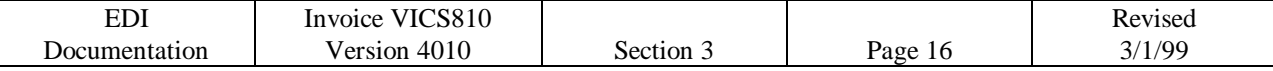

## **IT1 Segment - Baseline Item Data (Invoice)**

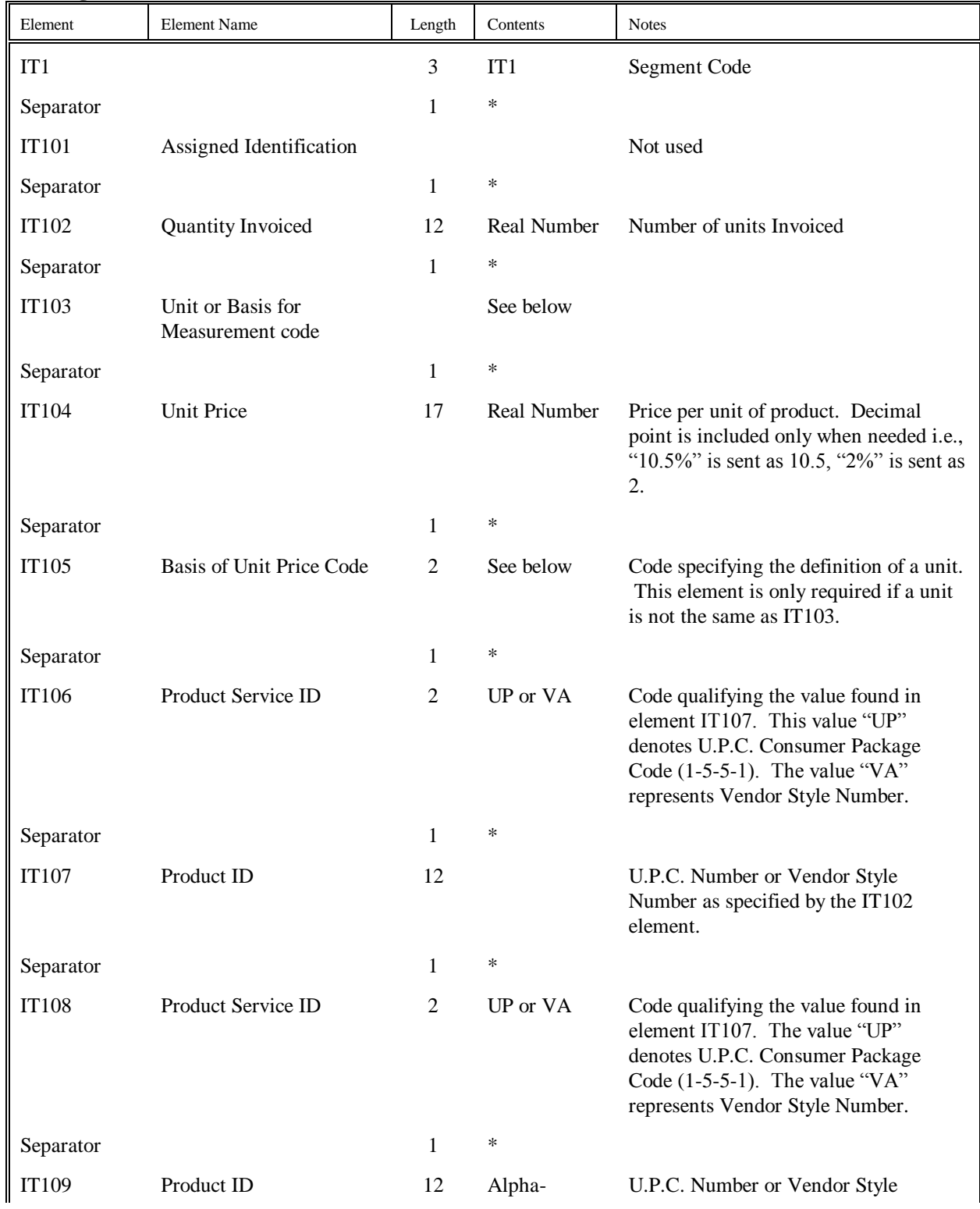

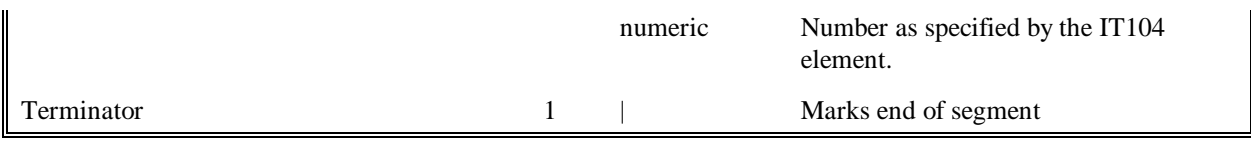

#### EDI Documentation Invoice VICS810 Version 4010 <br>
Section 3 Page 17 Revised 3/1/99 **IT1 Segment - Baseline Item Data (Invoice) continued**

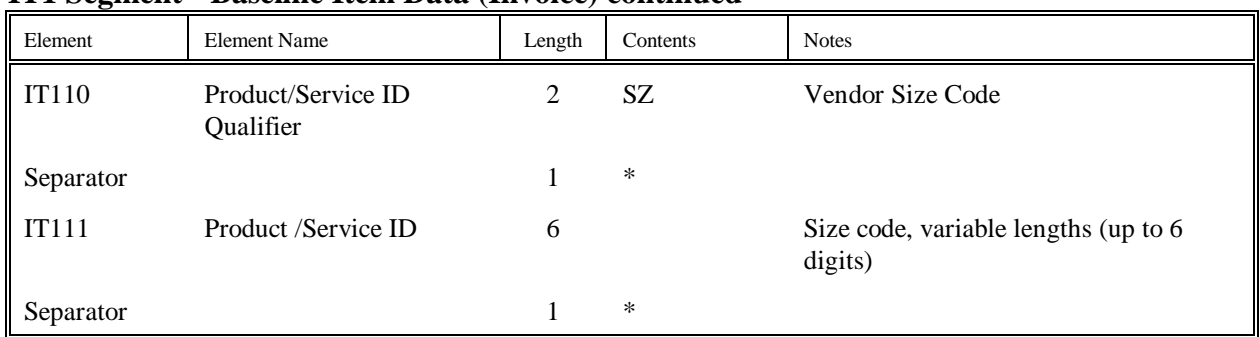

#### **IT103**

The values accepted by Bob's Stores are:

"EA" representing each

"DZ" representing dozen

## **TDS Segment - Total Monetary Value Summary**

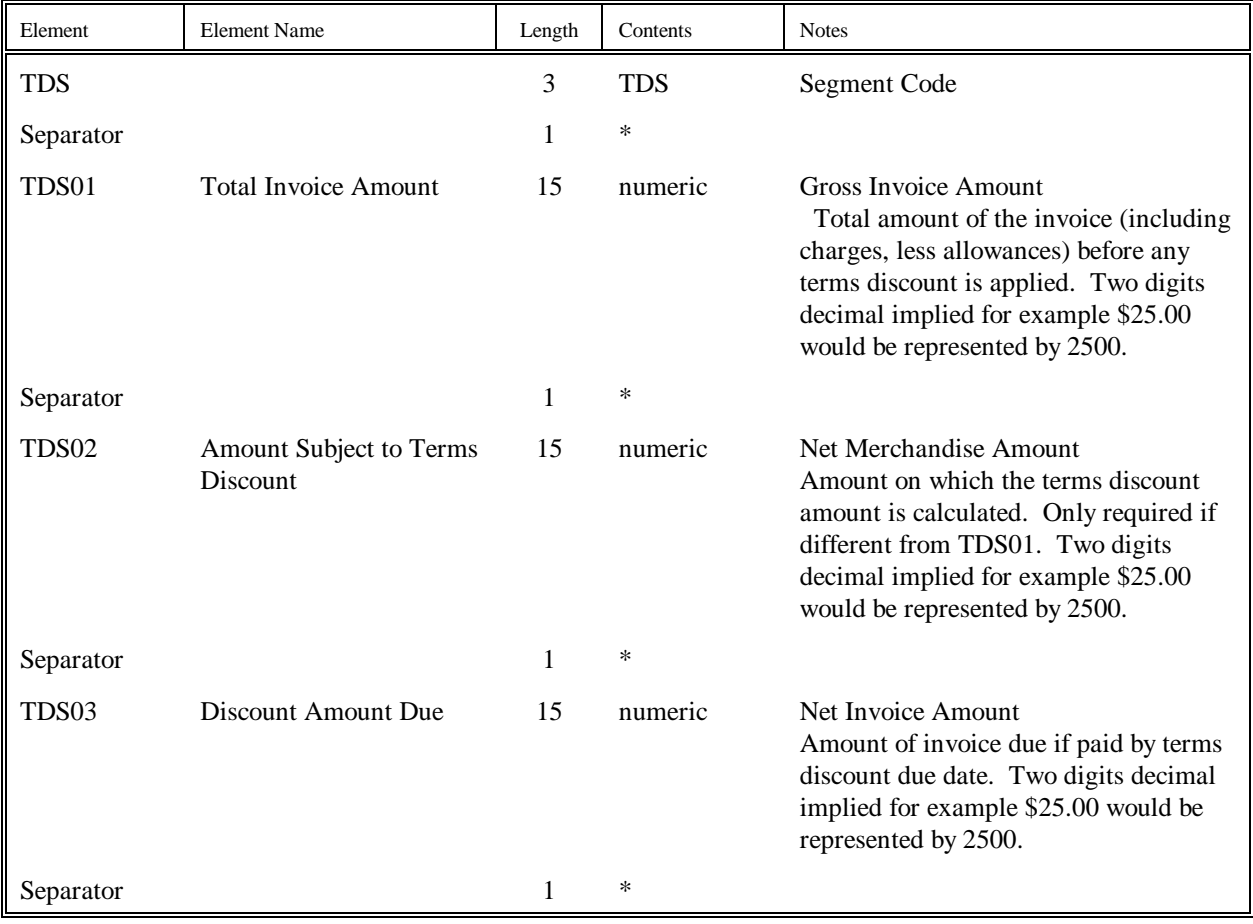

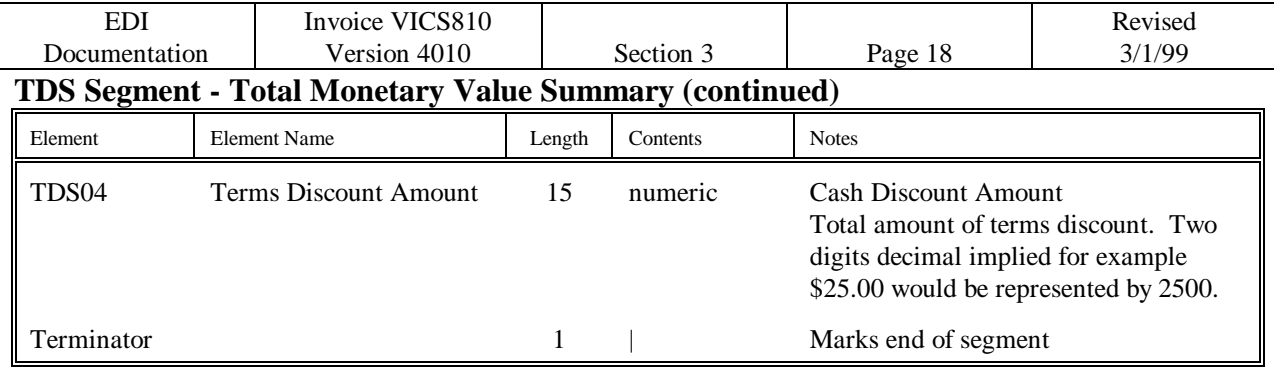

## **CAD Segment – Carrier Detail**

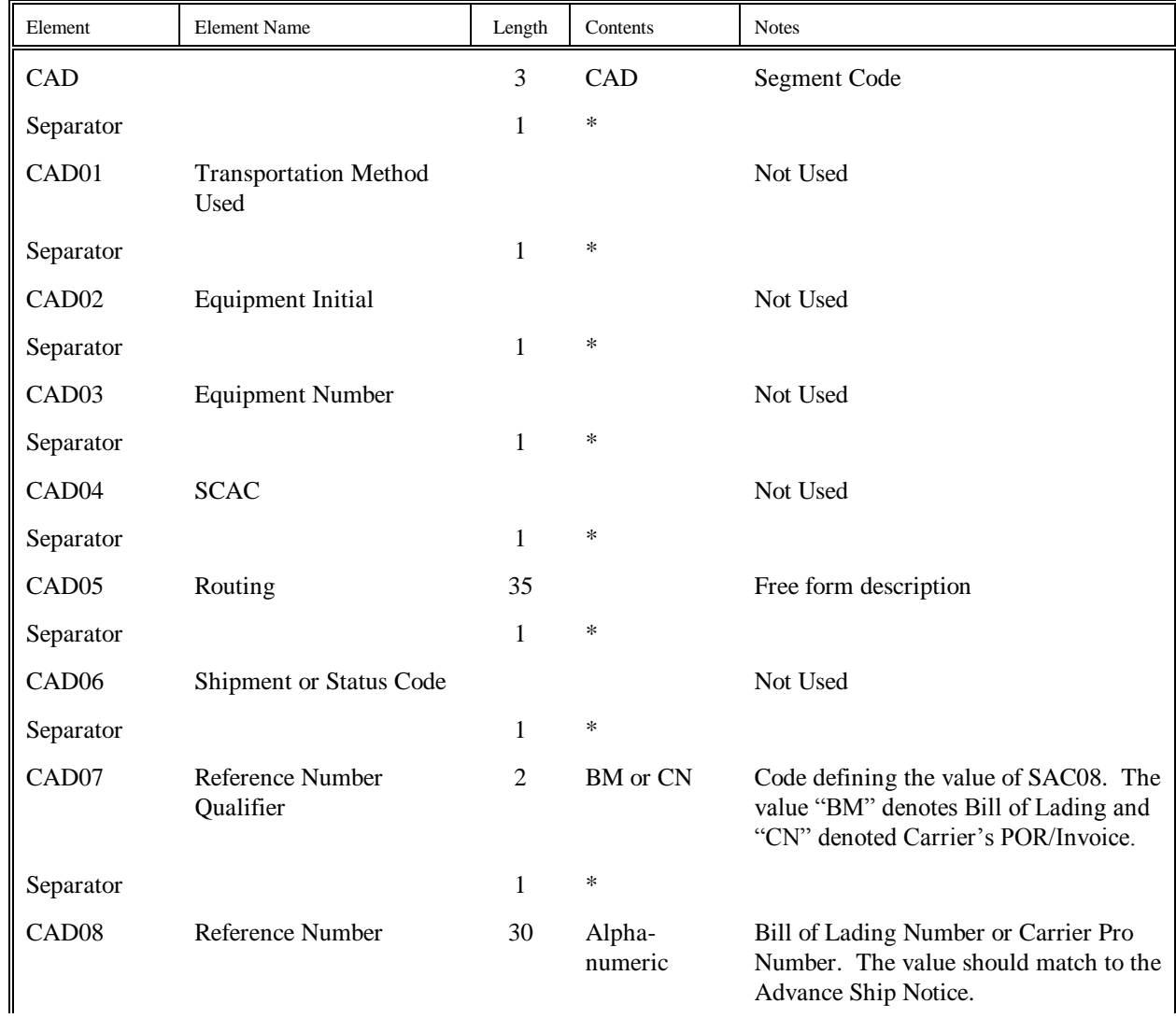

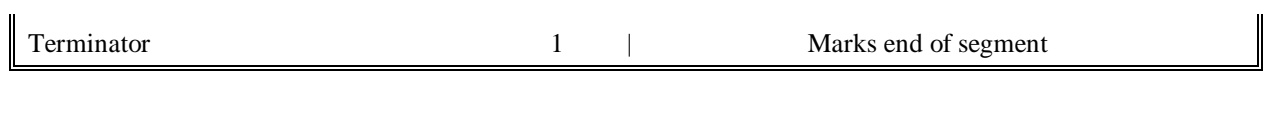

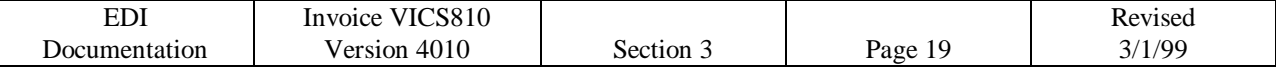

## **SAC Segment - Service, Promotion, Allowance, or Charge Information**

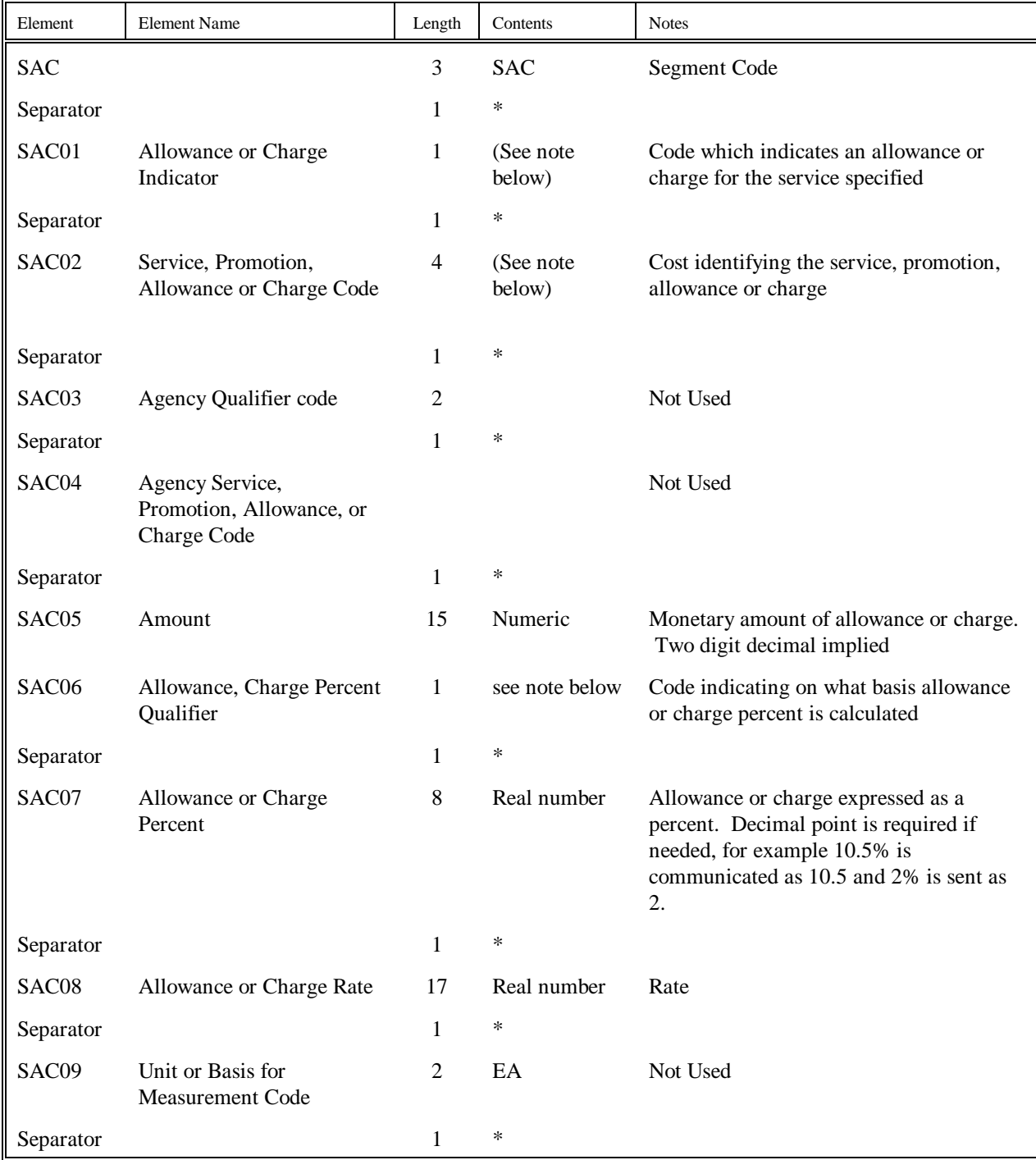

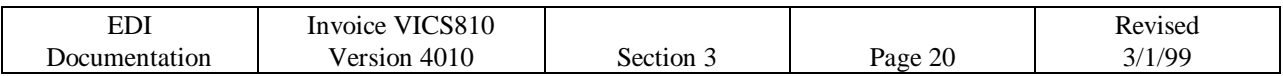

#### **SAC Segment - Service, Promotion, Allowance, or Charge Information (continued)**

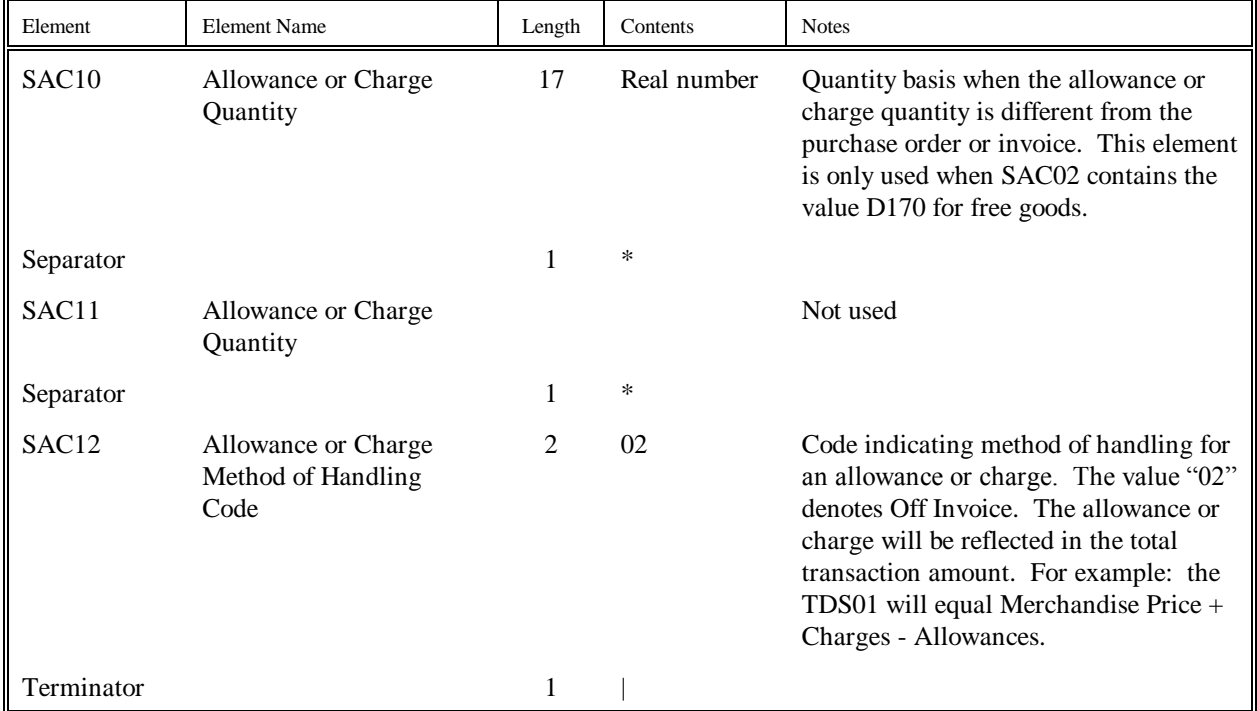

#### **SAC Segment Notes:**

When the SAC segment is used at the detail level of the invoice (following the IT1 segment) it represents charges or allowances specific to the item. The information contained in this segment only applies to the U.P.C. number specified on the previous IT1 segment. Bob's Stores permits up to 25 of these segments following an IT1 segment.

SAC Data Element Notes:

SAC01 -The available values used by Bob's Stores are:

- "A" Allowance<br>"C" Charge
- Charge
- "N" No Allowance or Charge

#### SAC02

The following is the values used by Bob's Stores for data element 1300 in the SAC segment. These values are used for charges. Any other SAC segments communicated with the value "C" in the SAC02 with values other than found on this list will be disregarded.

D<sub>240</sub> Freight

Any other SAC segments communicated with the value "A" in SAC02 with values other than found on this list will be disregarded.

#### C310 Discount I170 Trade Discount

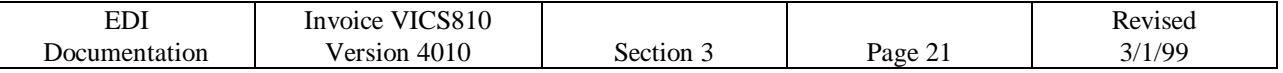

#### **SAC Segment Notes: (continued)**

The following is the values used by Bob's Stores for data element 1300 in the SAC segment. These values are used for no allowance or charge. Any other SAC segments communicated with the value "N" in the SAC02 with values other than found on this list will be disregarded.

#### D170 Free Goods

SAC06 -The available values used by Bob's Stores are:

1 Discount / Gross - All allowances are off the gross price including cash discount

2 Discount / Net - All allowances are off the gross price, cash discounts are off the net

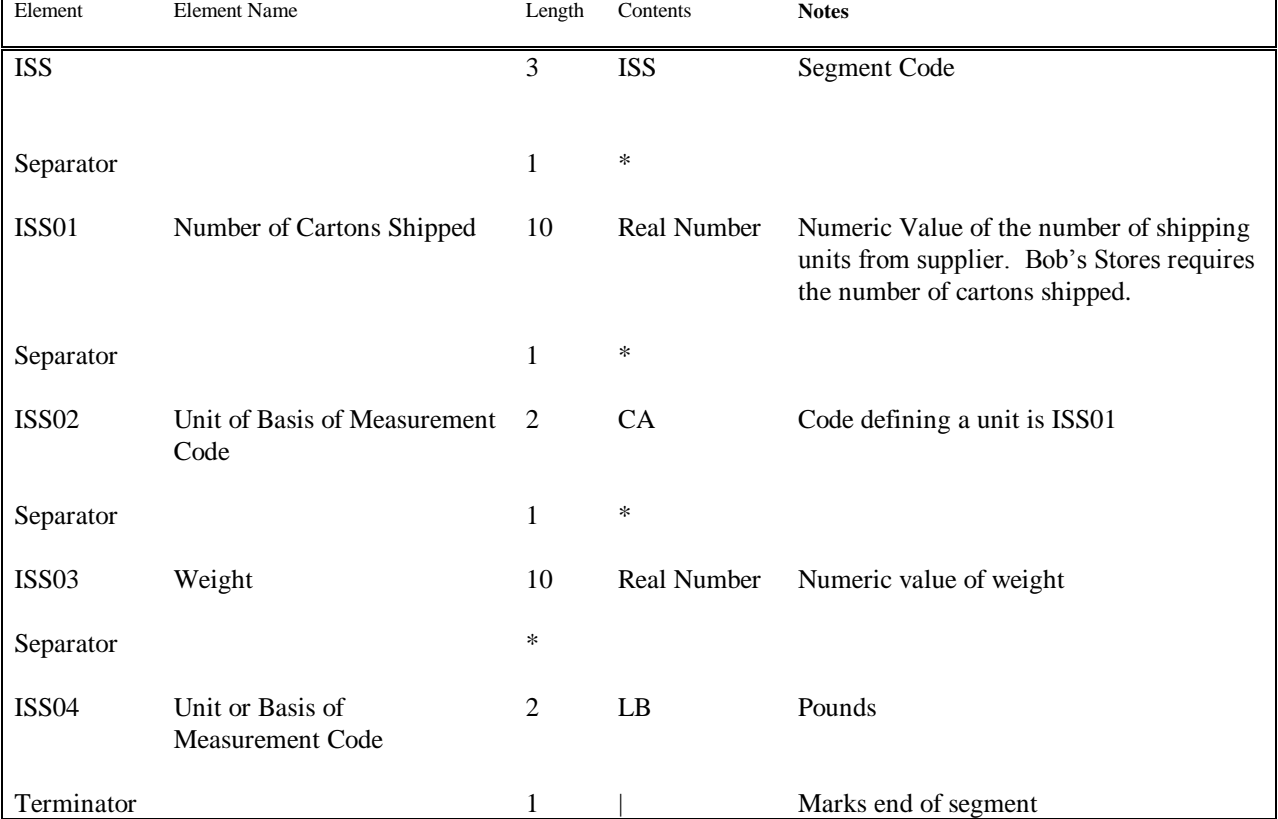

#### **ISS Segment – Invoice Summary Shipment**

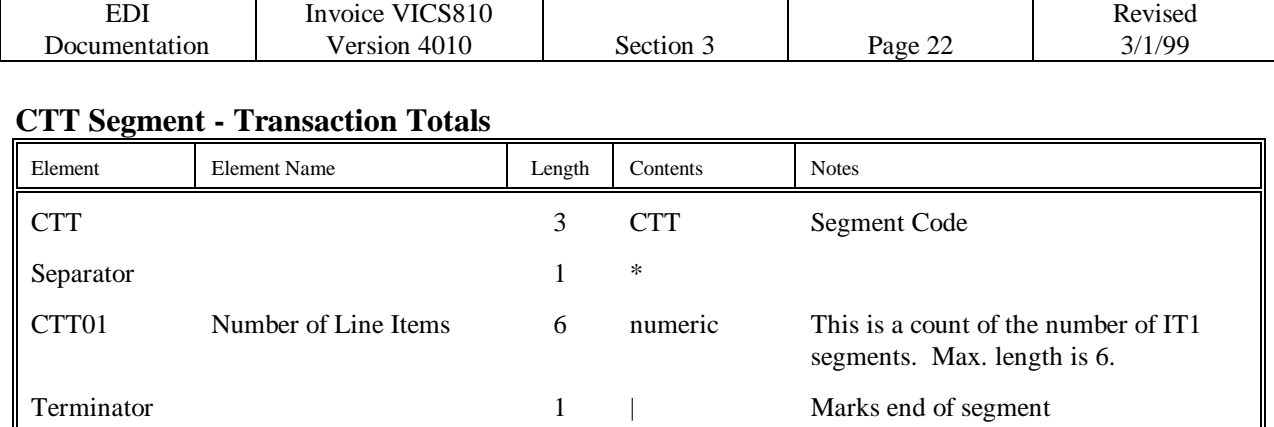

## **SE Segment - Transaction Set Trailer**

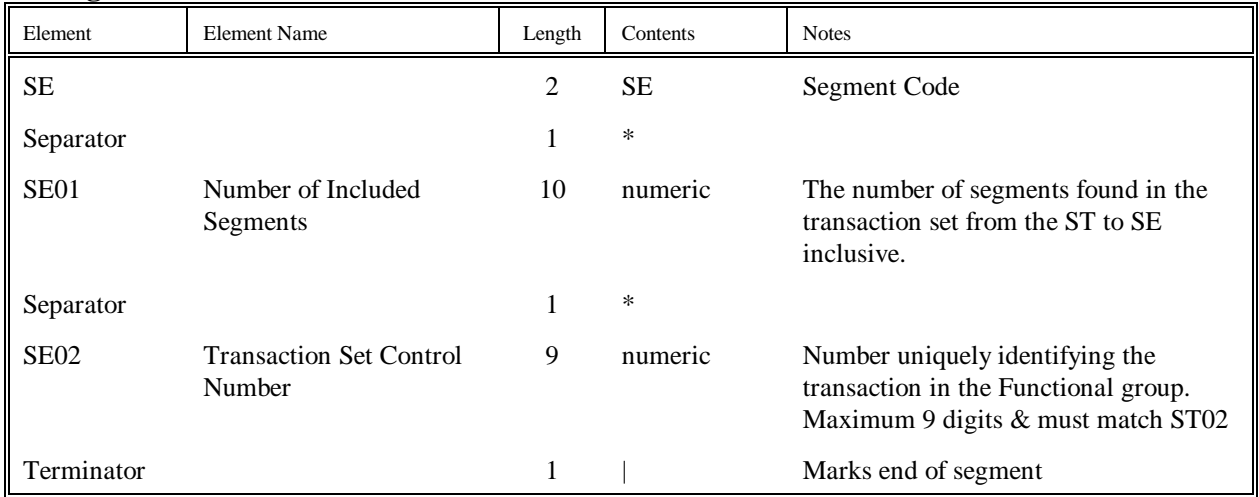

## **GE Segment - Functional Group Trailer**

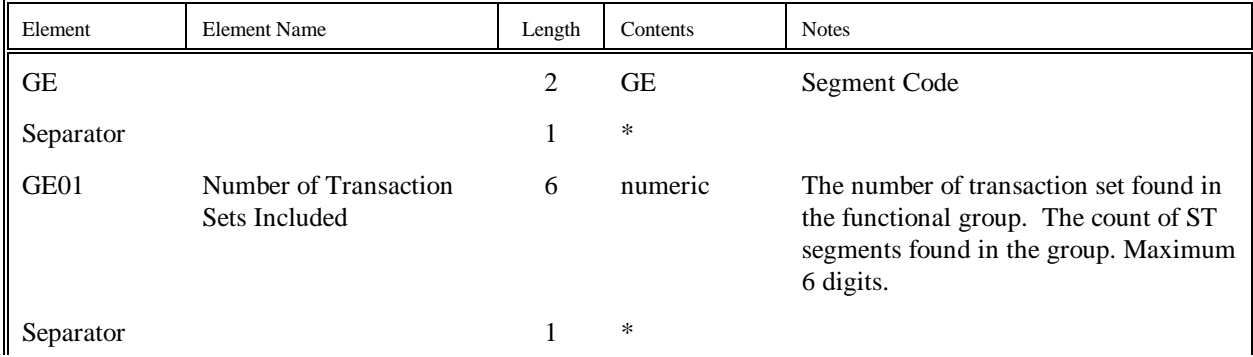

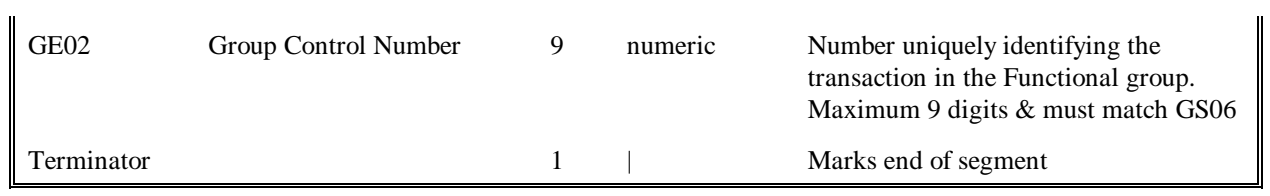

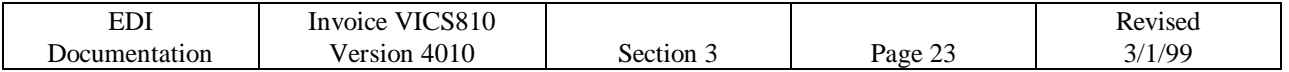

## **IEA Segment - Interchange Control Trailer**

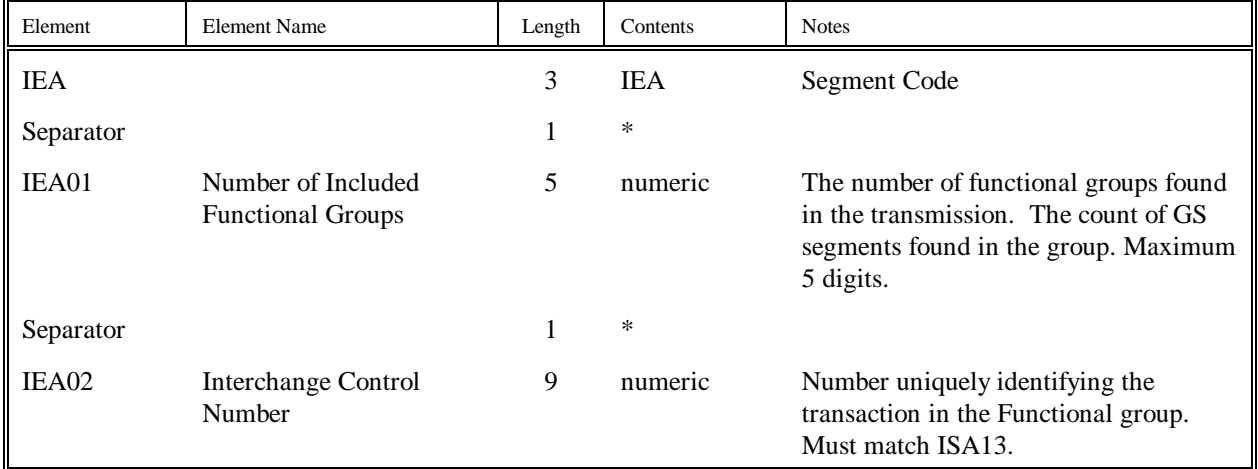

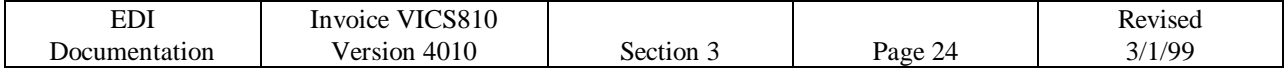